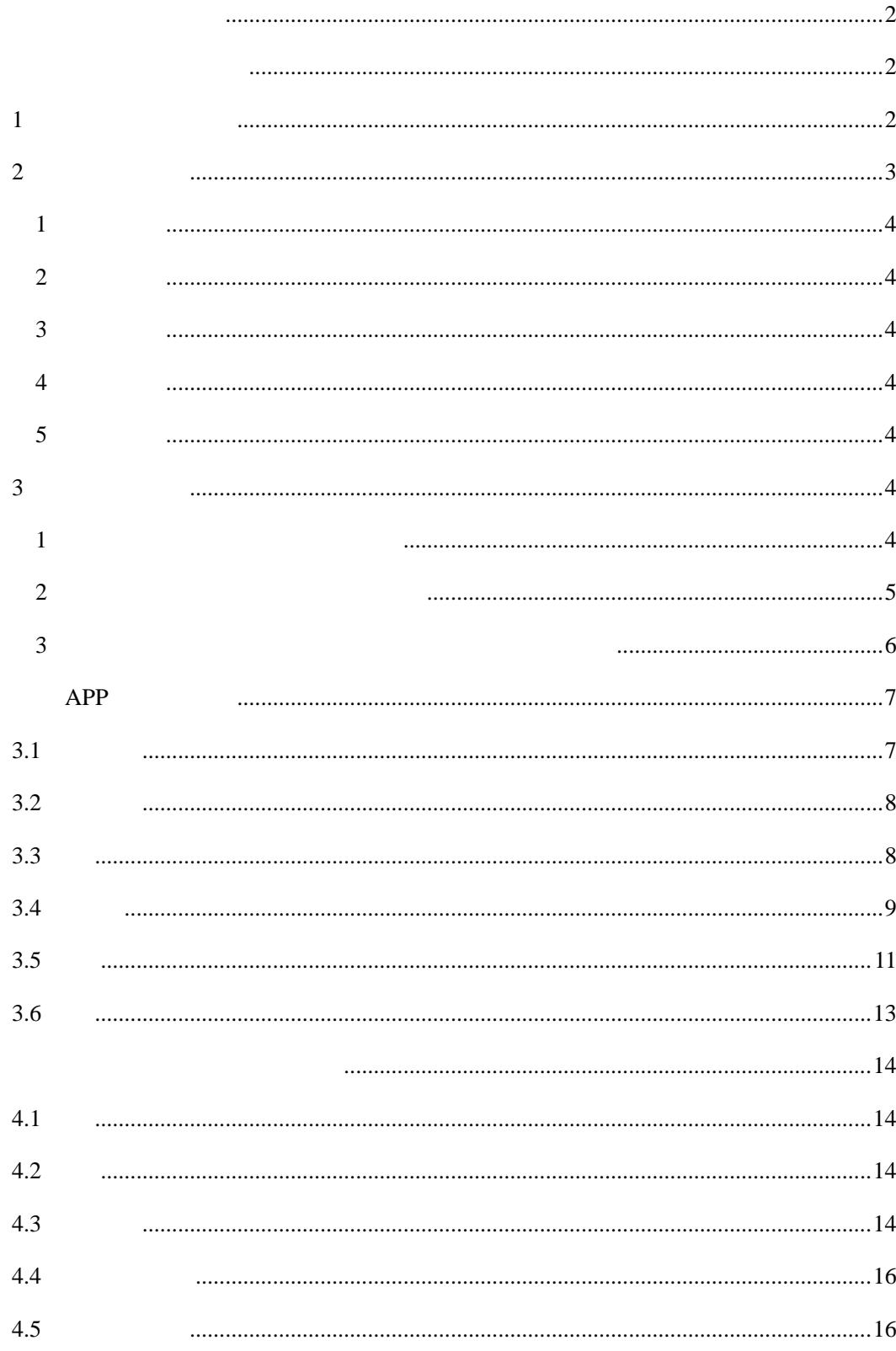

<span id="page-2-1"></span>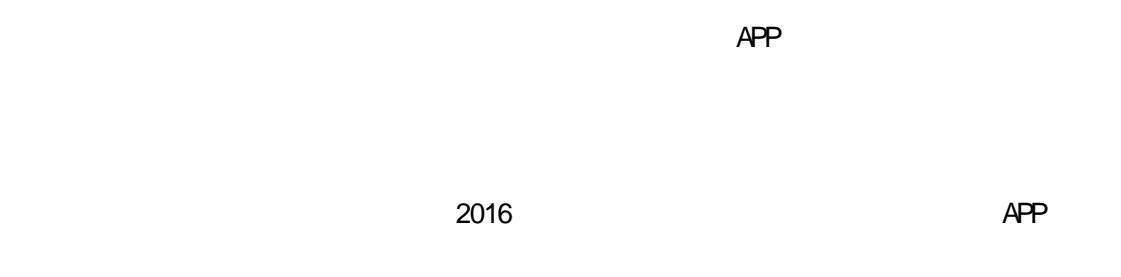

<span id="page-2-0"></span> $\mathbb{R}$  PC  $\mathbb{R}$ 

http://job.niit.edu.cn

<span id="page-2-2"></span> $6$ 关于我们 主页 学生 単位 校友 教师 单位登陆 新闻快递 核内公示 MORE 学生登陆 通知公告 • 测试列表 用户名 • 2007年国家公务员面试四大趋势 密码 • 就业报到证以及报到证的用处 移动客户端 • 报考研究生、第二学位的毕业生如果想找工作,在找工作时应 September ■ 自动登陆 忘记密码? 登陆 • 醒目的电子简历更有魅力 服务指南学生<mark>学科制作简历</mark> • 面试结束后的有关事项 才立方就业联系方式  $\overline{3}$ Ë 扫描、点击下载 就业日历 实习岗位 MORE 。<br>同时报聘会 宣讲会 全职岗位 招聘公告  $\overline{\bullet}$ 八月 2015  $\bullet$ 【置顶】我是一个招聘公告测试数据  $2015 - 08 - 10$ 2015-08-12  $H$  - $=$ 三四五六 • 才立方秋季招聘简章 • 测试招聘公告 2015-08-10  $\mathbf{1}$  $\overline{9}$ 10  $|11|$  $12 \quad 13$ 15 16  $\frac{17}{1}$ 18 19 20 22  $\overline{24}$ 25  $\overline{26}$  $\overline{28}$ 29  $23$  $27$ 30 31 重要通知 政策法规 办事流程 辅导活动 求职技巧 常用下载 全国大学生一站式服务系统 招聘会邀请函 • 教育部办公厅关于加强高校毕业生就业信息服务工作的通知 201 时间: 2015-08-28 セマスルエオ

2

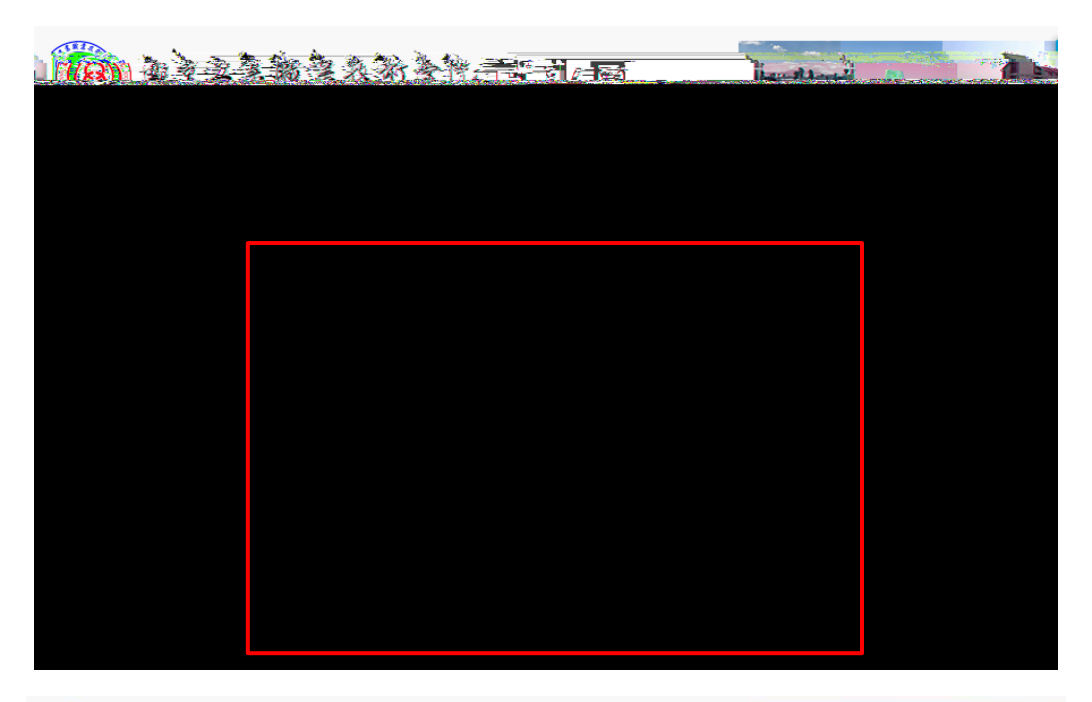

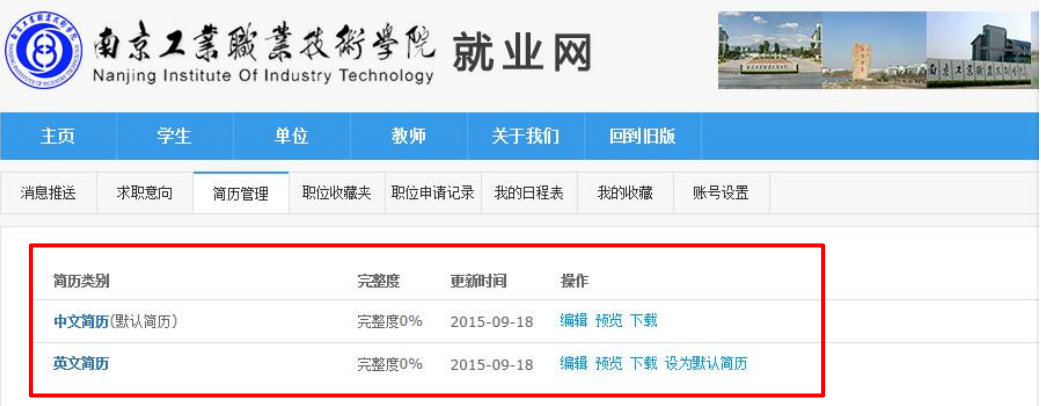

<span id="page-3-0"></span>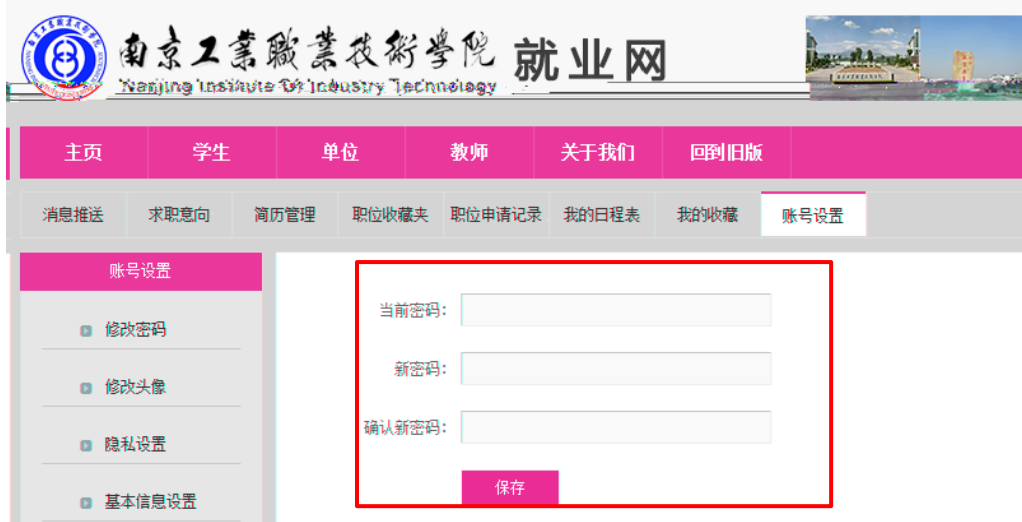

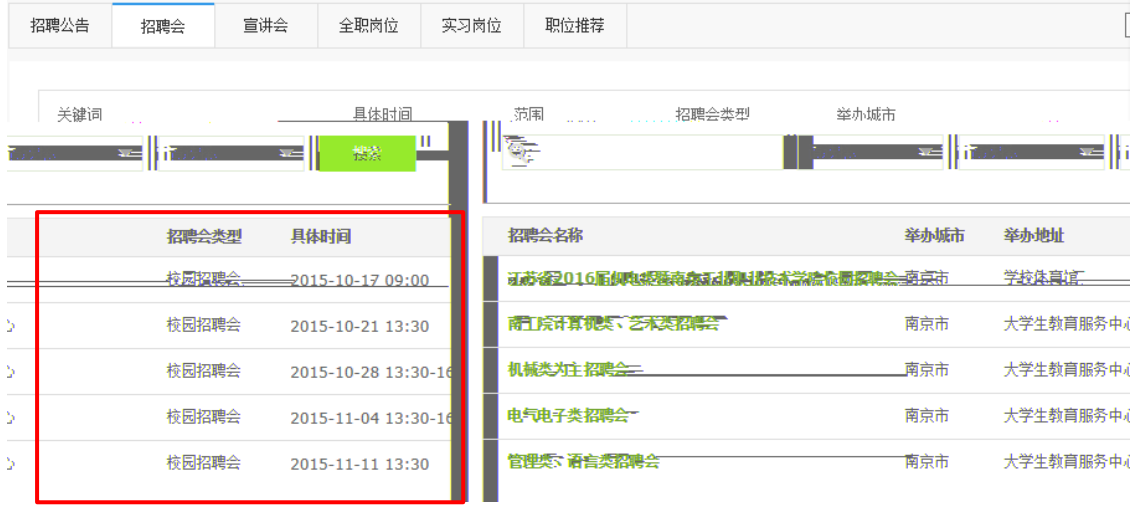

 $APP$ 

江苏省2016届机电类聚南京工业肥业技术学院校园招聘会 3000\$ <sub>啊</sub><br>"哎:384次 ┃二维码 ┃⊠ ┃分享 招聘会类型: 核园招聘会 = 2015=10=17109300 举办城市: 江苏省 - 南京市 举办地址:学校体育馆 <u> Tanzania</u><br>Matematika Antoni **Antonio College FIRST WARD NASE ACTIVIT** .<br>Lista de 

<span id="page-5-0"></span>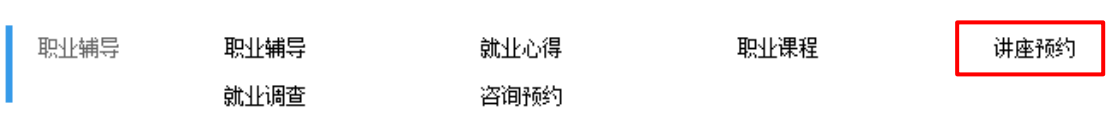

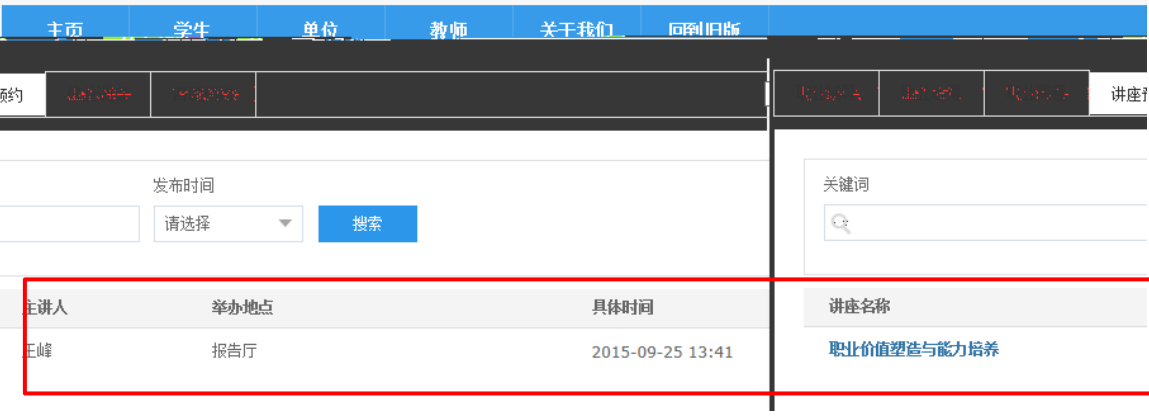

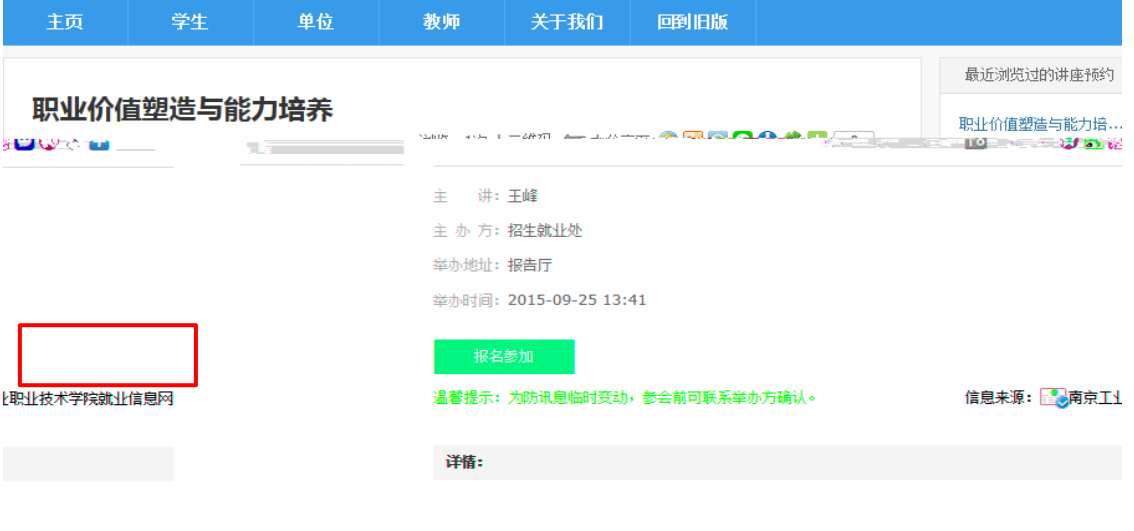

 $APP$ 

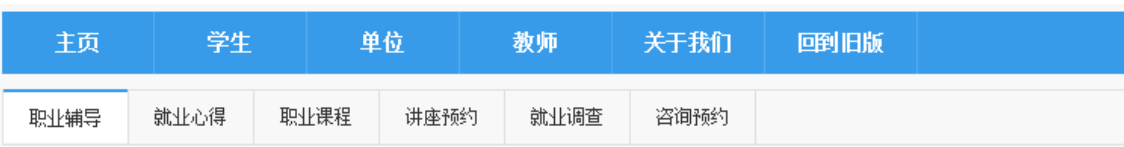

<span id="page-6-0"></span>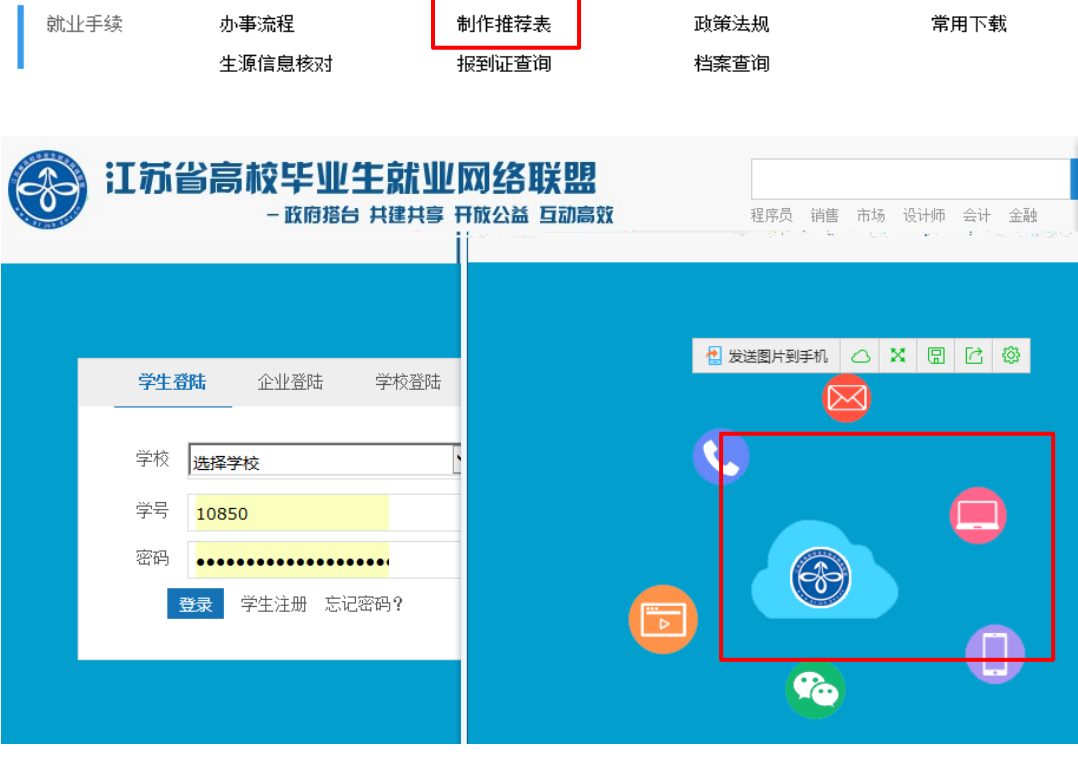

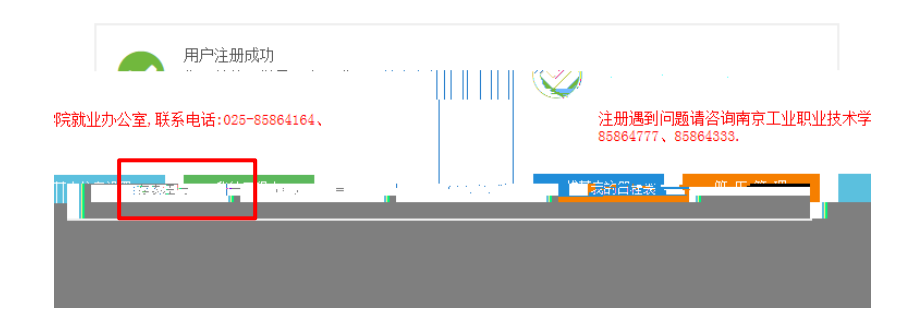

## $APP$

<span id="page-7-1"></span><span id="page-7-0"></span>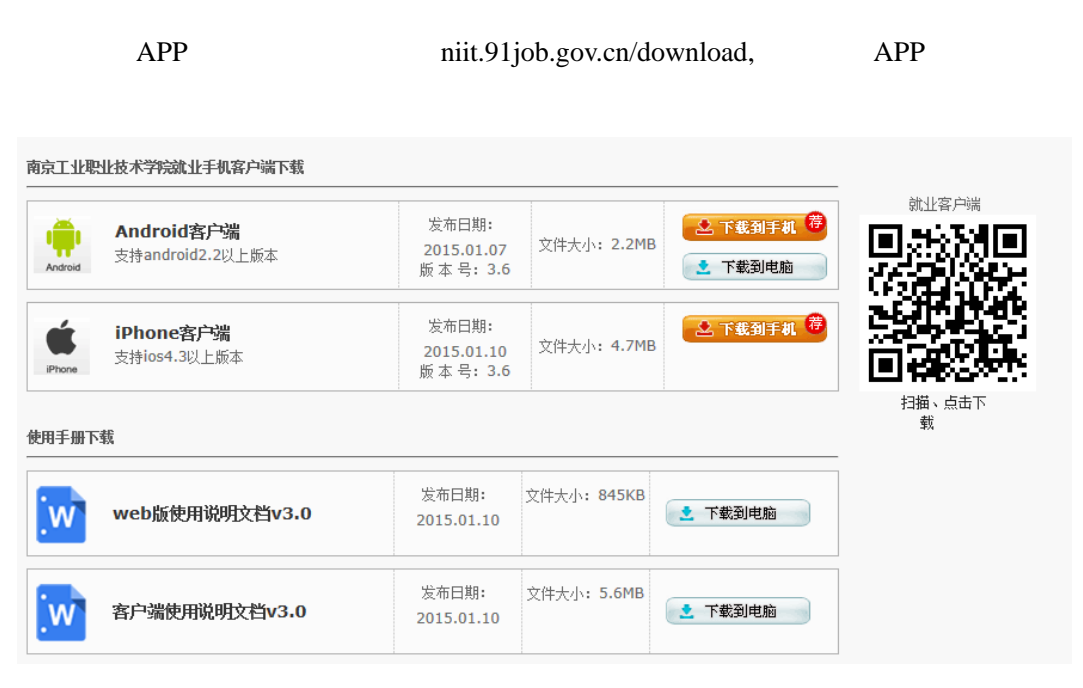

<span id="page-9-0"></span>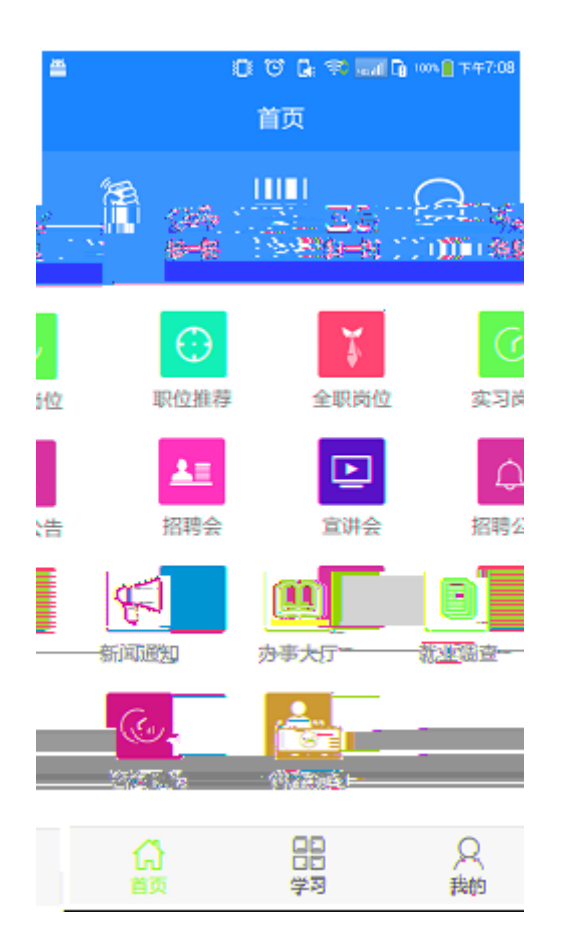

 $3.4.1$ 

 $3.4.2$ 

 $3.4.3$ 

<span id="page-11-0"></span>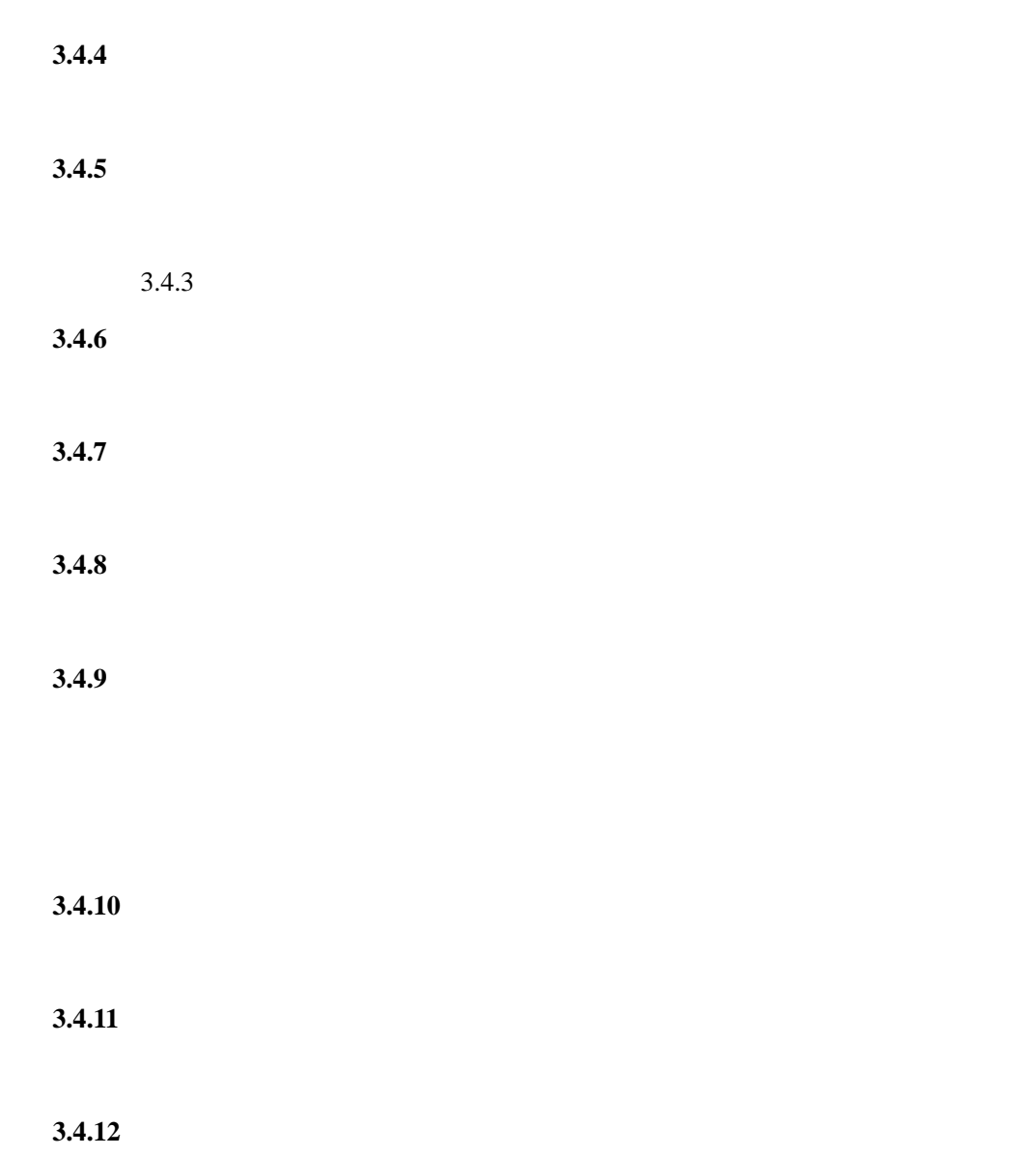

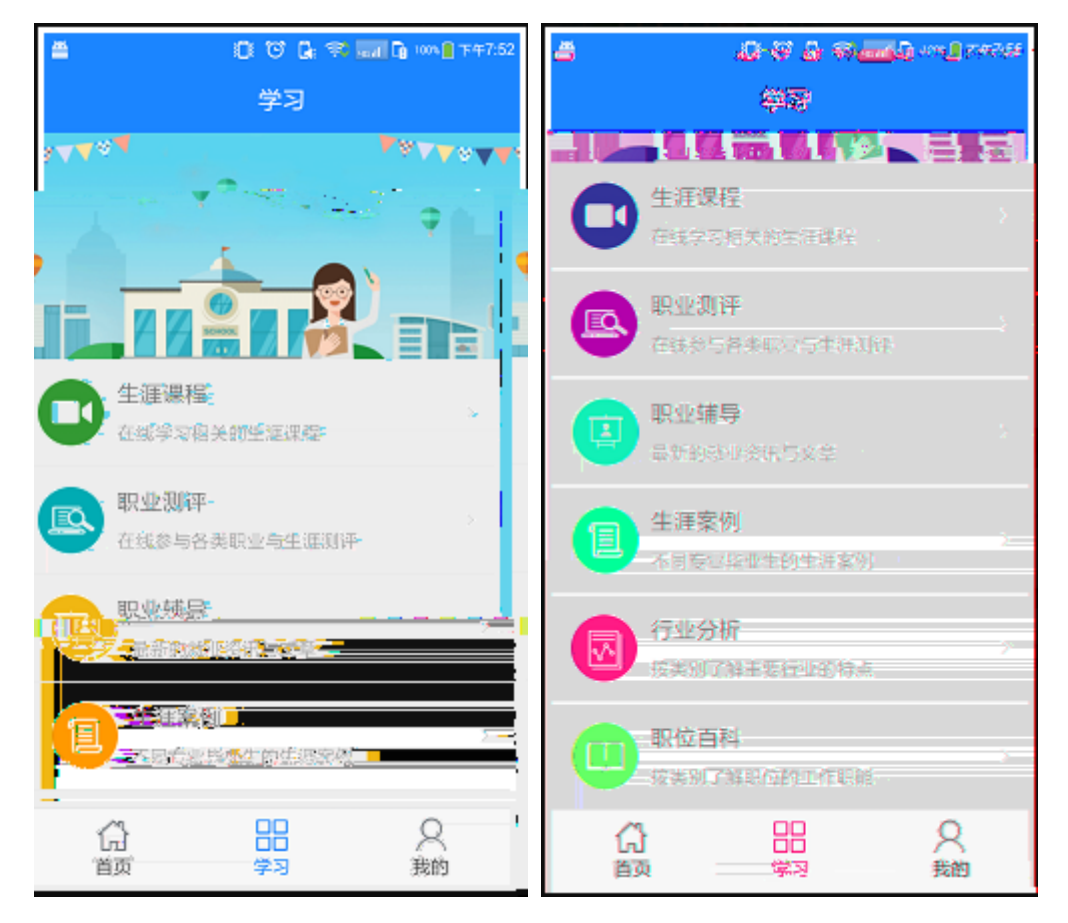

## $3.5.1$

## **3.5.2** 职业测评

 $M\text{BIT}$  16PF

**3.5.3** 职业辅导

 $3.5.4$ 

 $3.5.5$ 

 $3.5.6$ 

<span id="page-13-0"></span>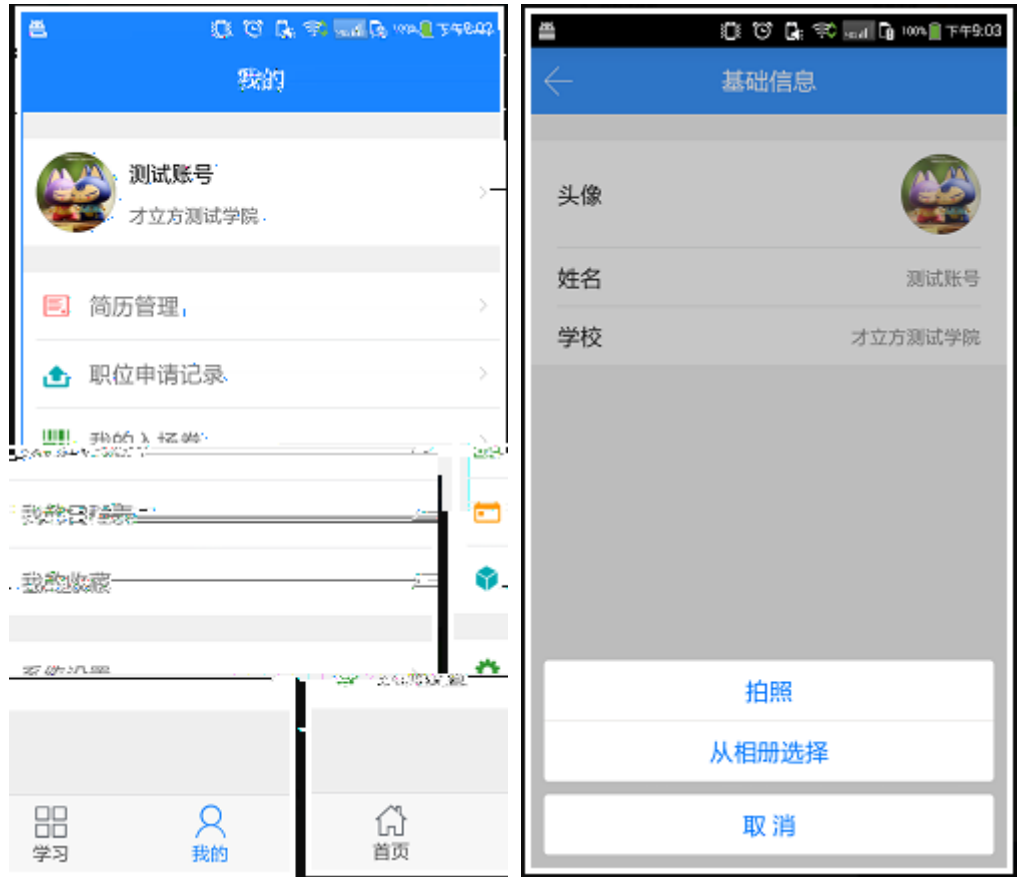

 $3.6.1$ 

 $3.6.2$  $3.6.3$  $3.6.4$  $3.6.5$  $3.6.6$ 

13

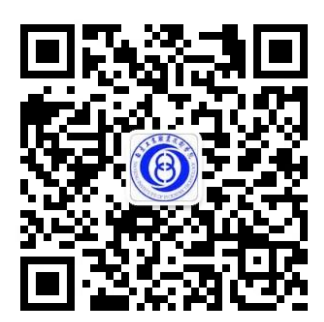

<span id="page-14-2"></span>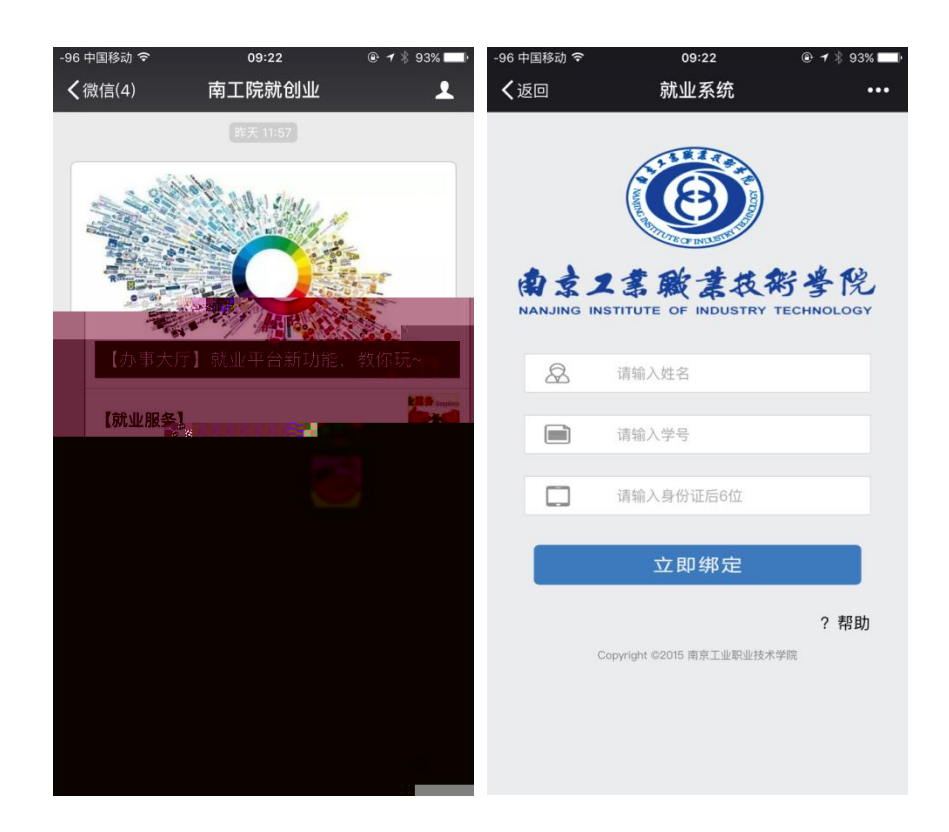

<span id="page-14-3"></span>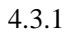

<span id="page-14-1"></span><span id="page-14-0"></span> $3.6.7$ 

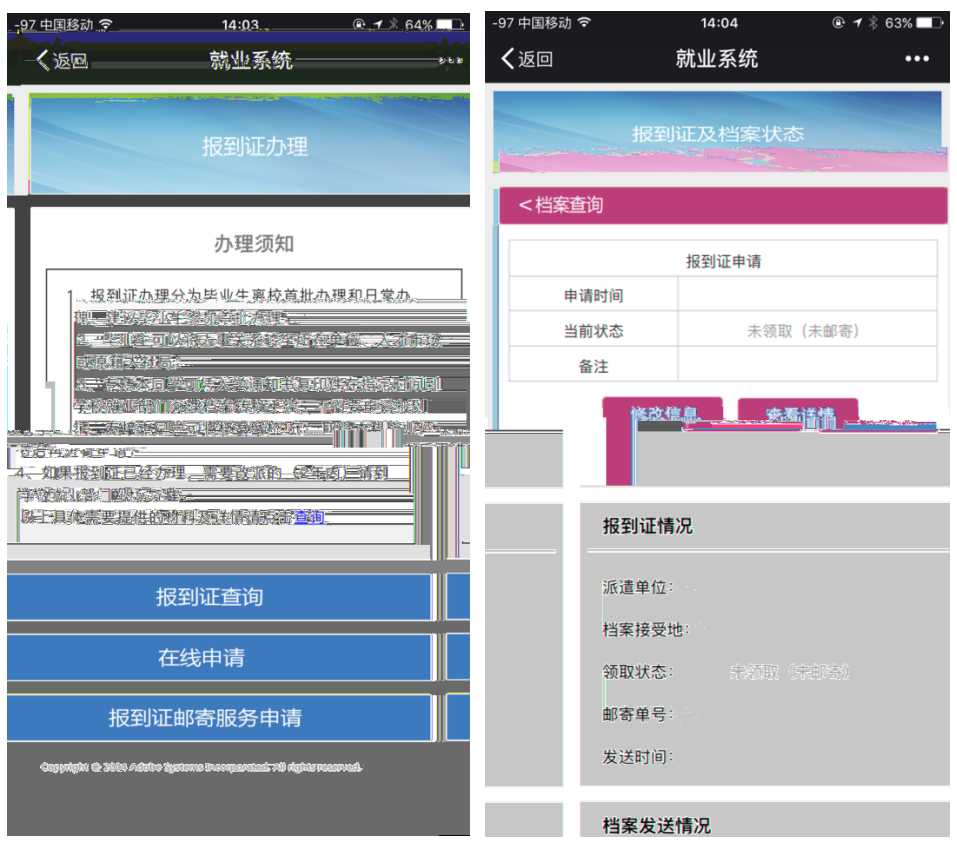

 $4.3.2$ 

 $4.3.3$ 

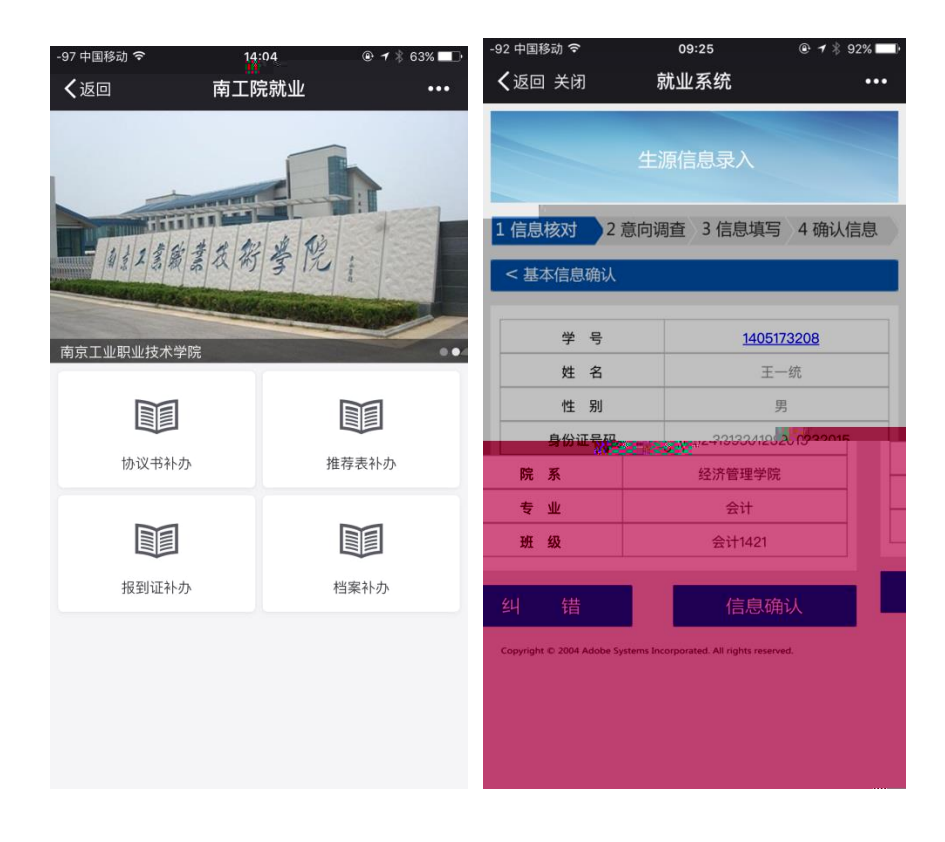

<span id="page-16-1"></span><span id="page-16-0"></span>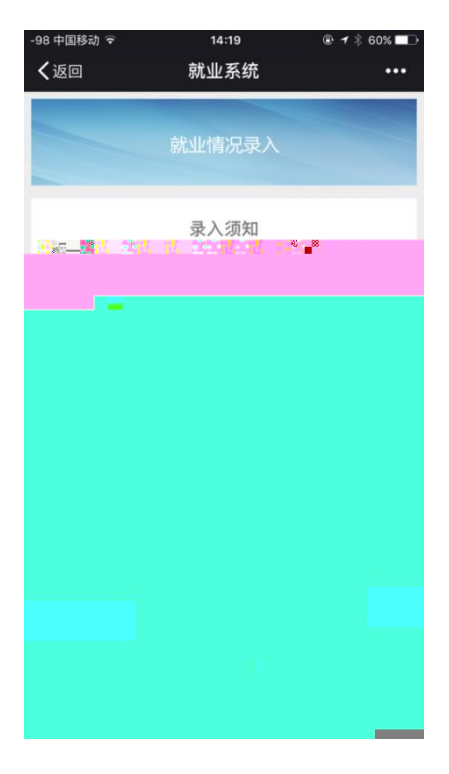